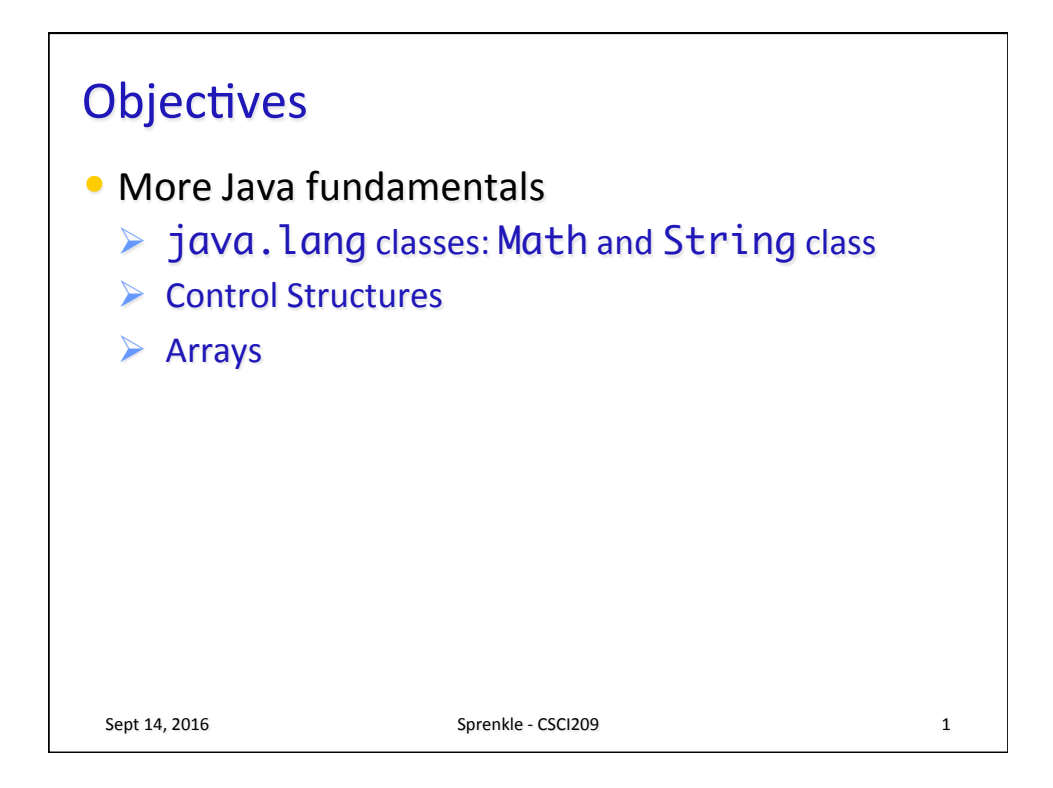

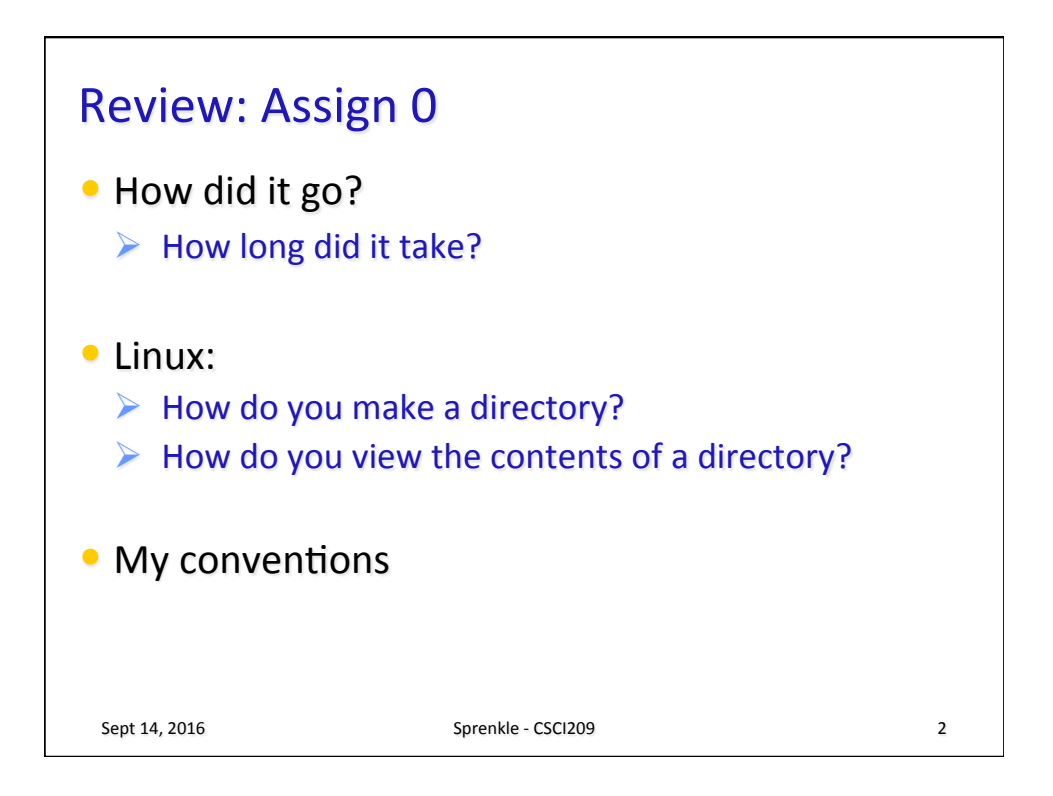

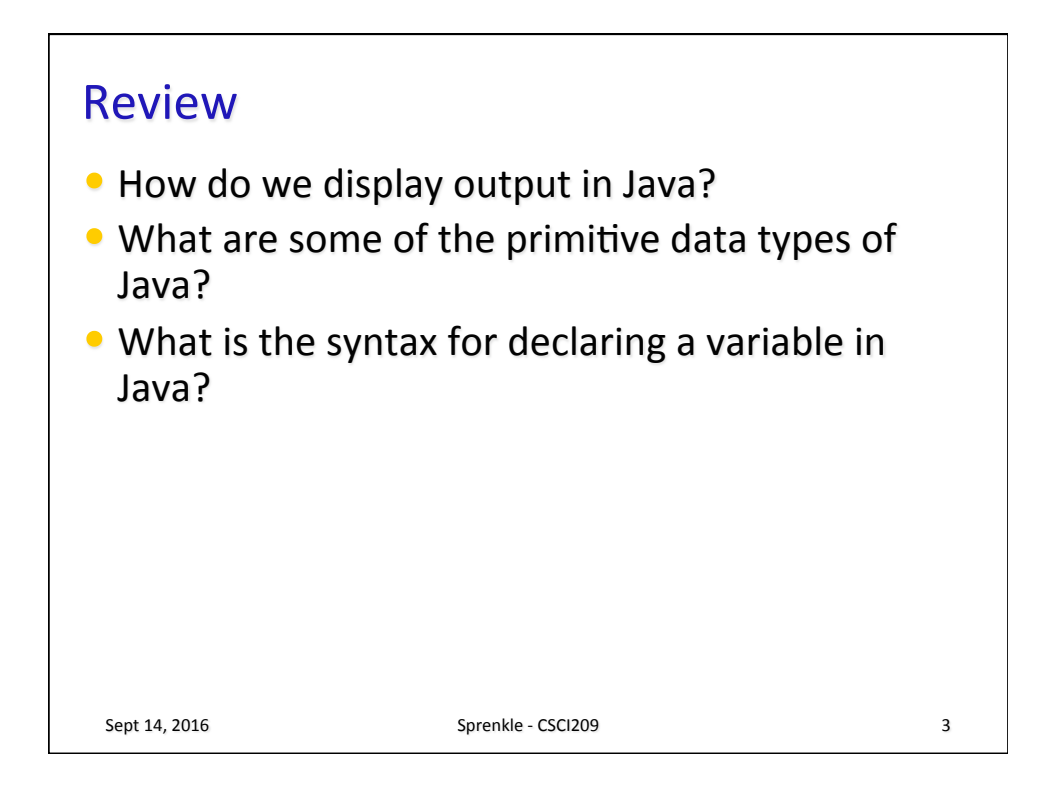

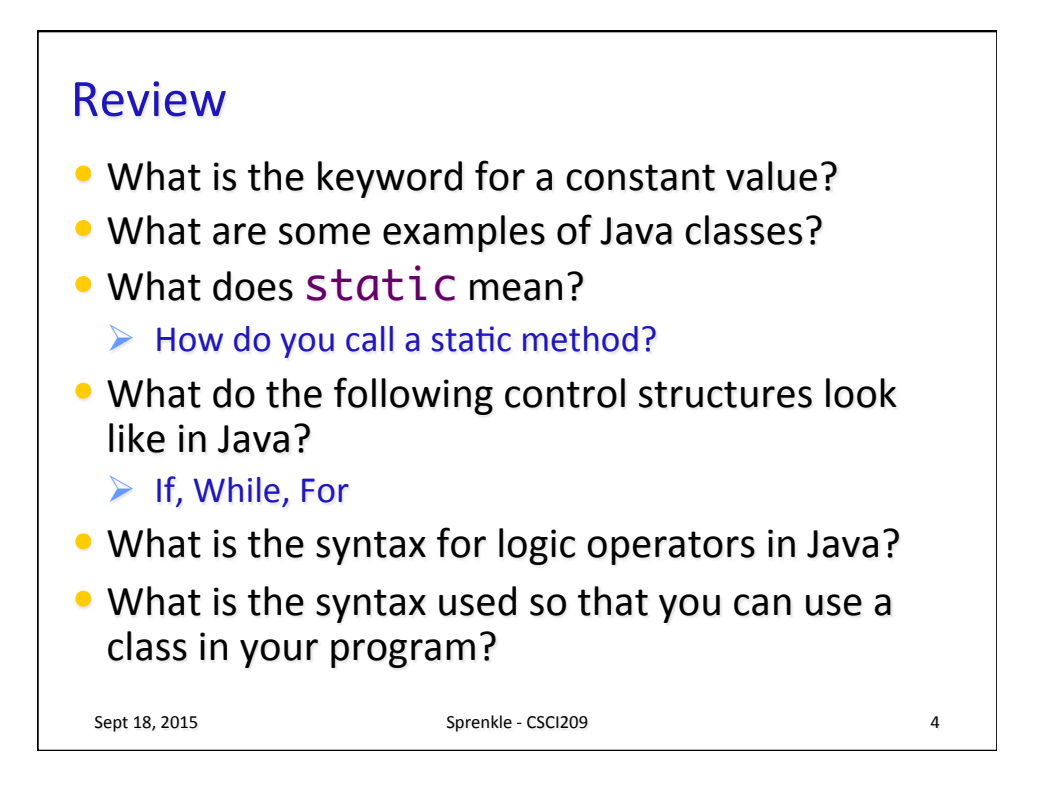

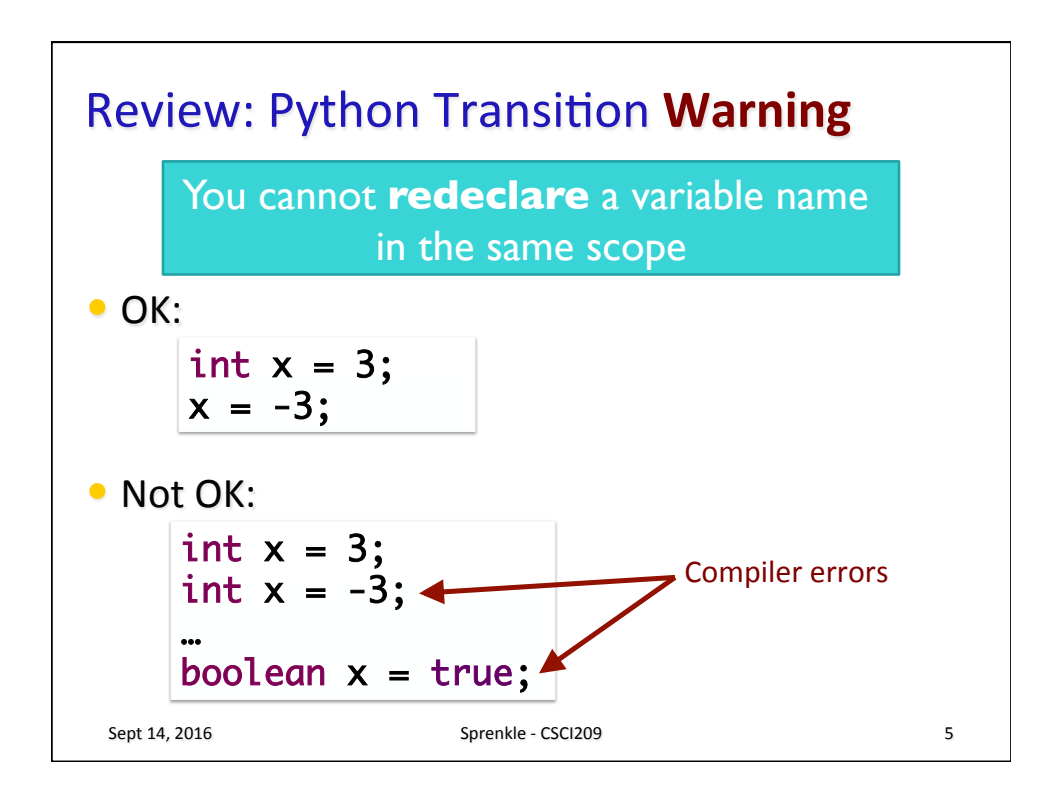

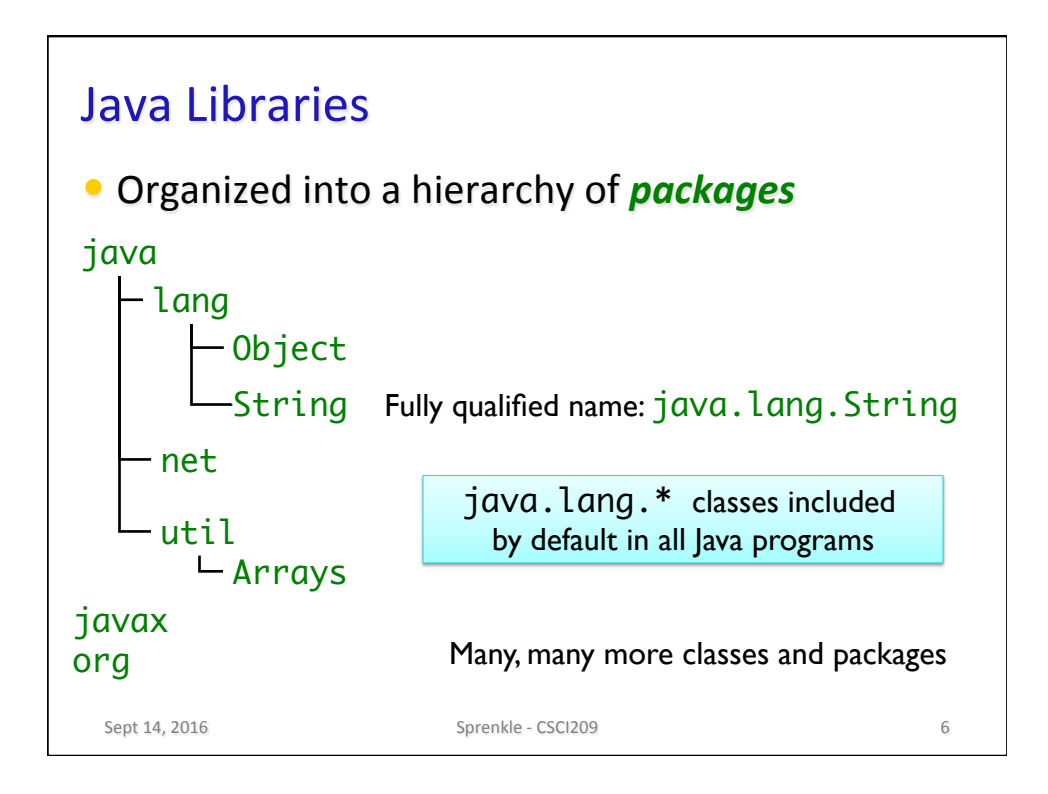

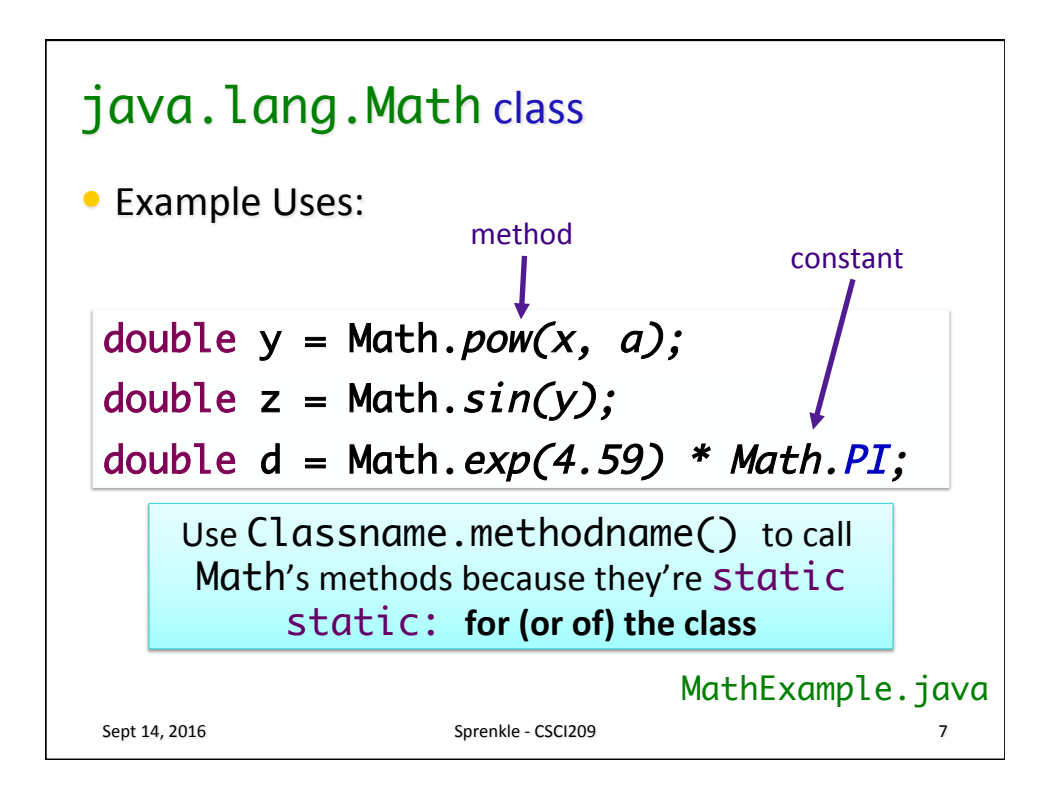

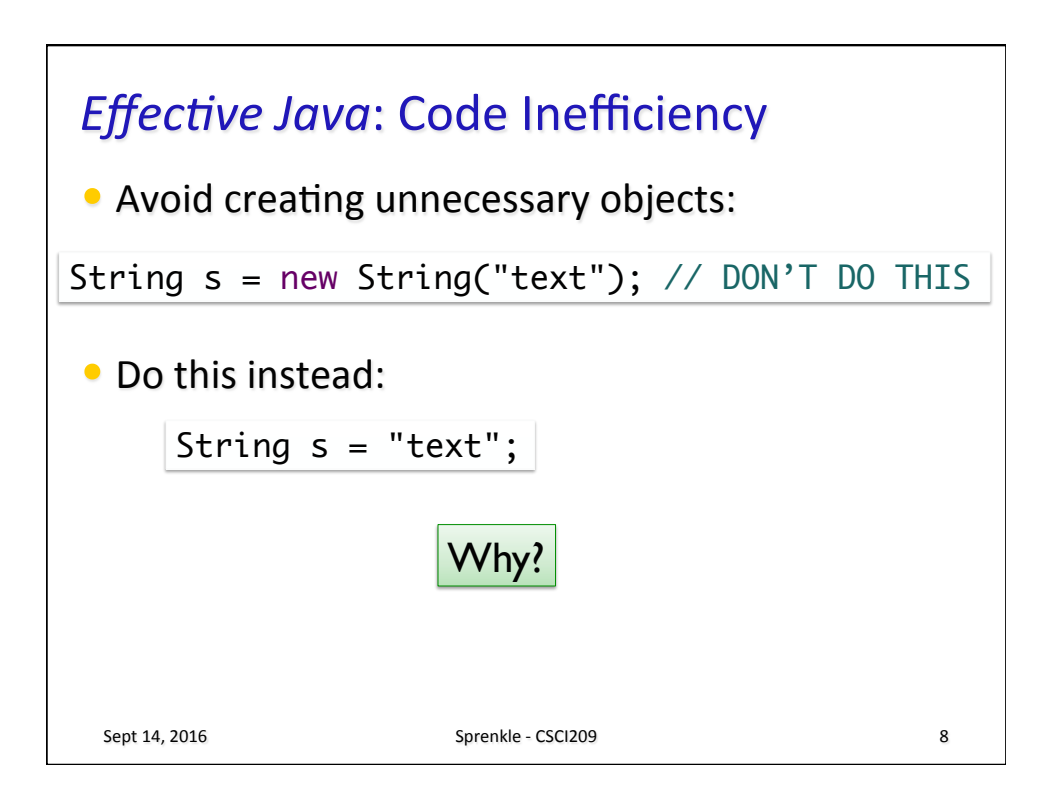

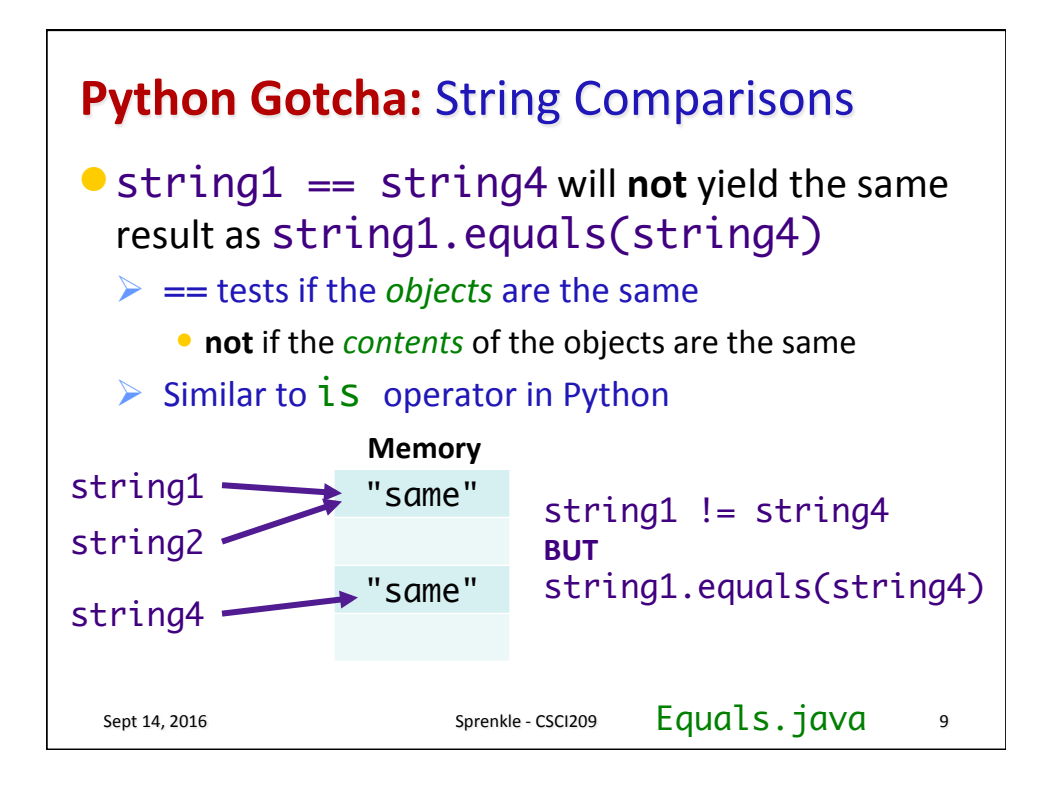

## Apple's goto fail in SSL

```
Sept 14, 2016 Sprenkle - CSCI209 10
hashOut.data = hashes + SSL_MD5_DIGEST_LEN;
hashOut.length = SSL_SHA1_DIGEST_LEN;
if ((err = SSLFreeBuffer(&hashCtx)) != 0)
     goto fail;
if ((err = ReadyHash(&SSLHashSHA1, &hashCtx)) != 0)
     goto fail;
if ((err = SSLHashSHA1.update(&hashCtx, &clientRandom)) != 0)
     goto fail;
if ((err = SSLHashSHA1.update(&hashCtx, &serverRandom)) != 0)
     goto fail;
if ((err = SSLHashSHA1.update(&hashCtx, &signedParams)) != 0)
     goto fail;
     goto fail; 
if ((err = SSLHashSHA1.final(&hashCtx, &hashOut)) != 0)
     goto fail;
          https://nakedsecurity.sophos.com/2014/02/24/
          anatomy-of-a-goto-fail-apples-ssl-bug-explained-
          plus-an-unofficial-patch/
```
## Apple's goto fail in SSL

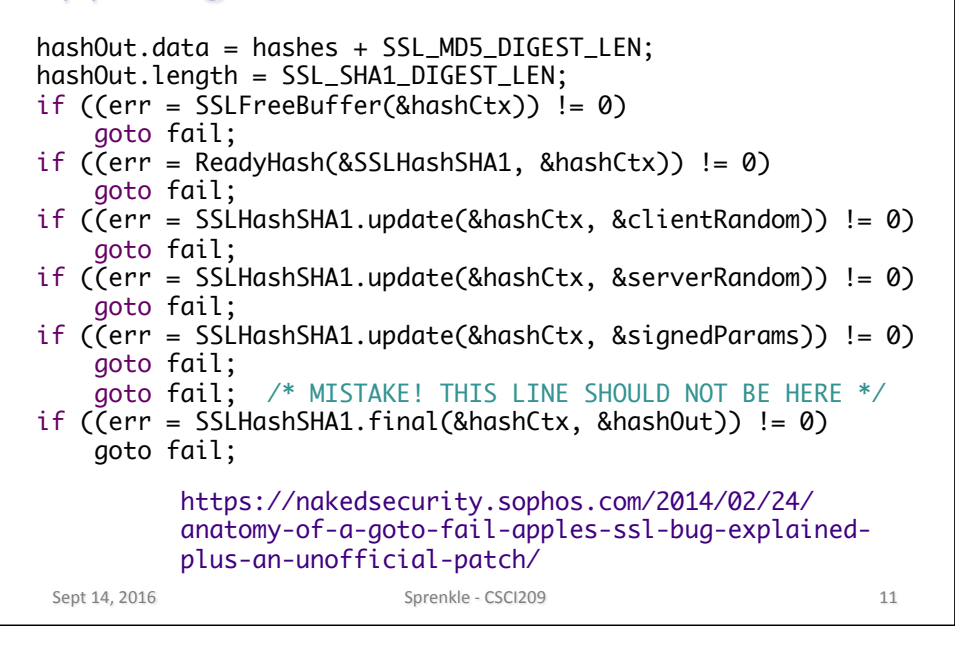

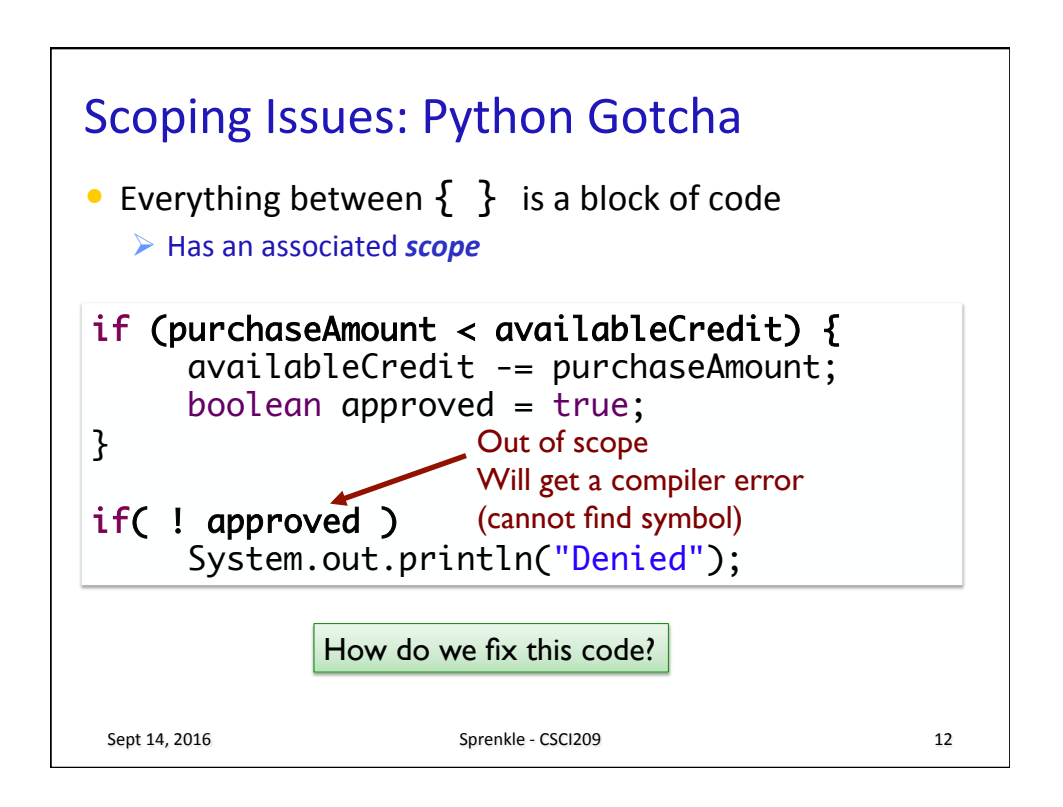

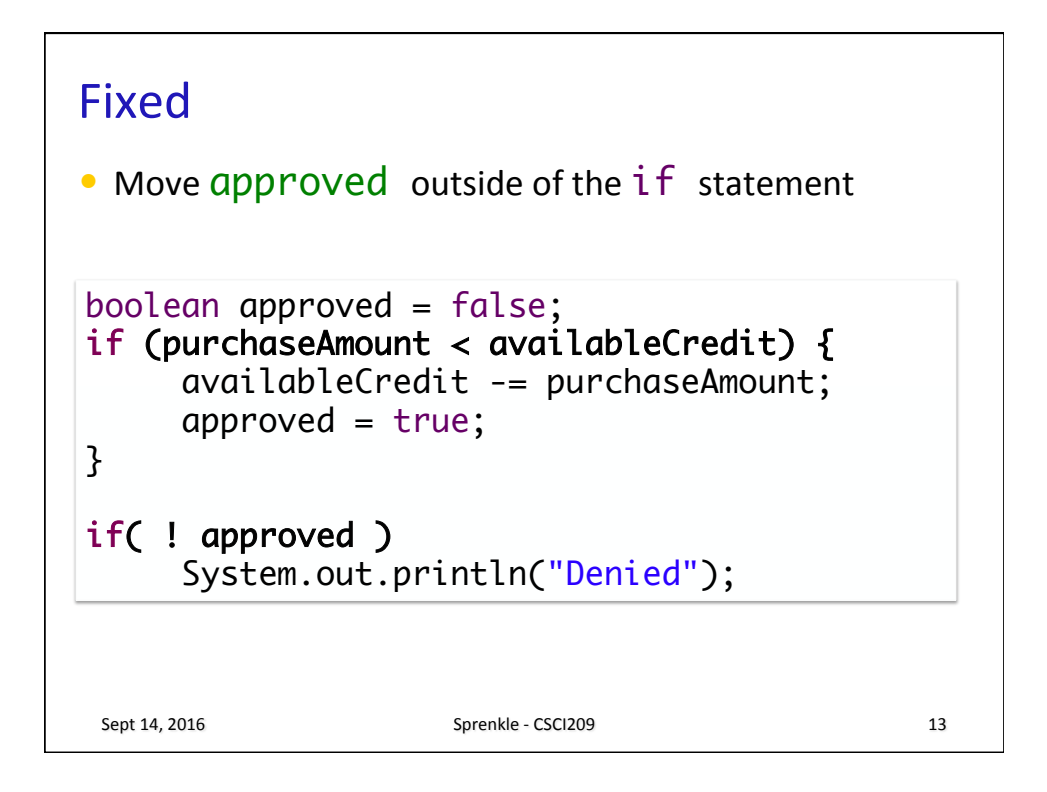

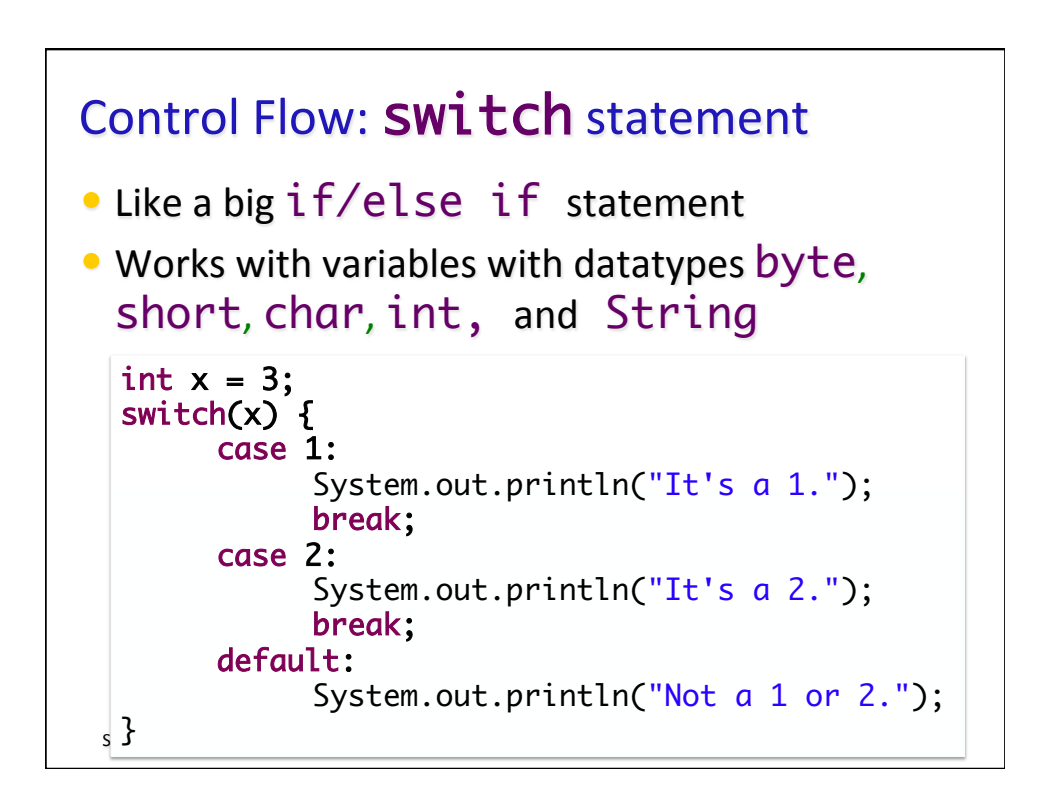

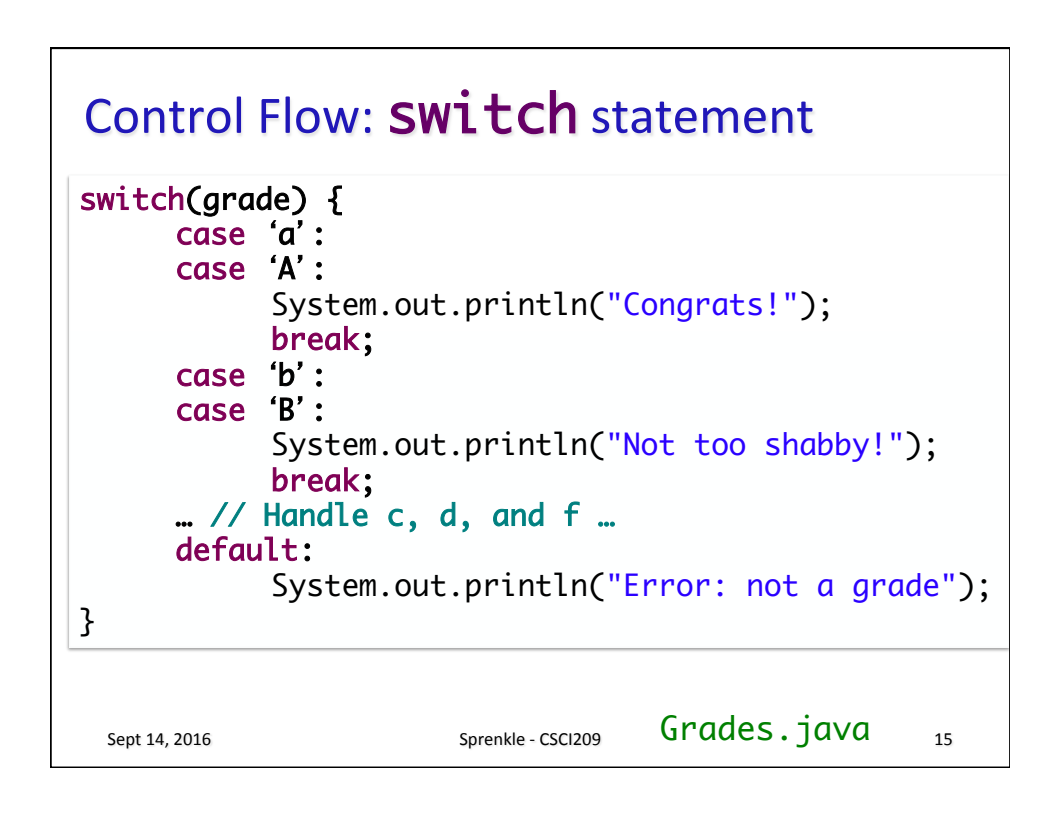

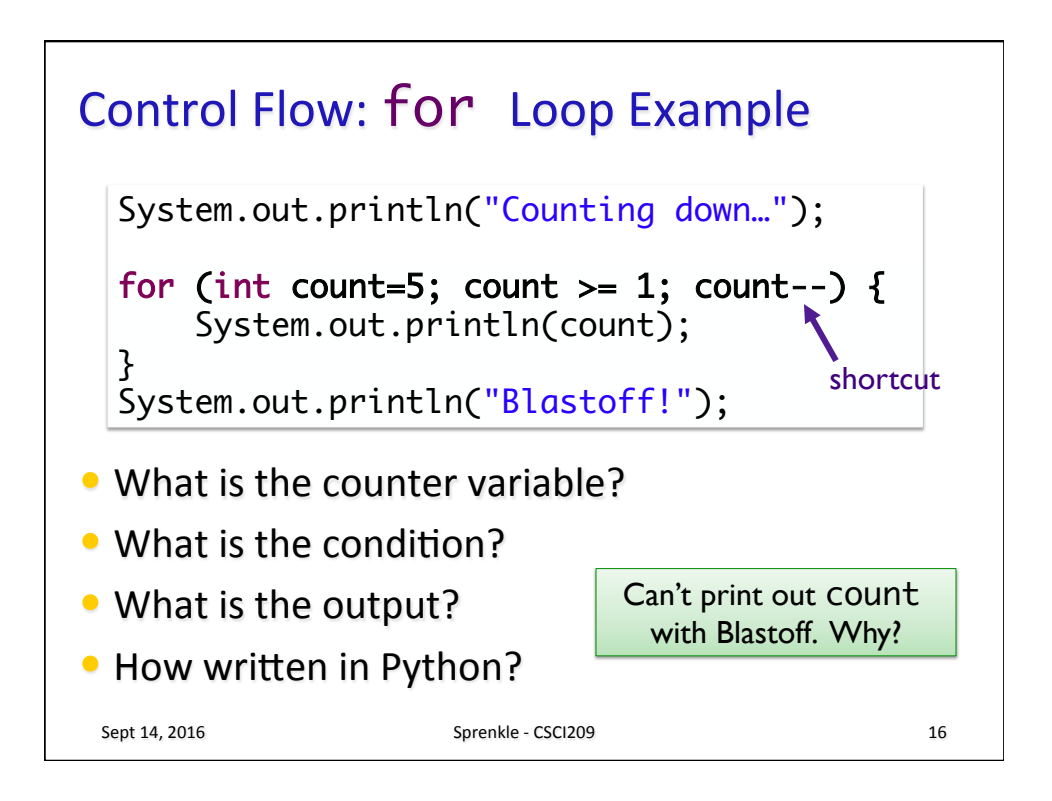

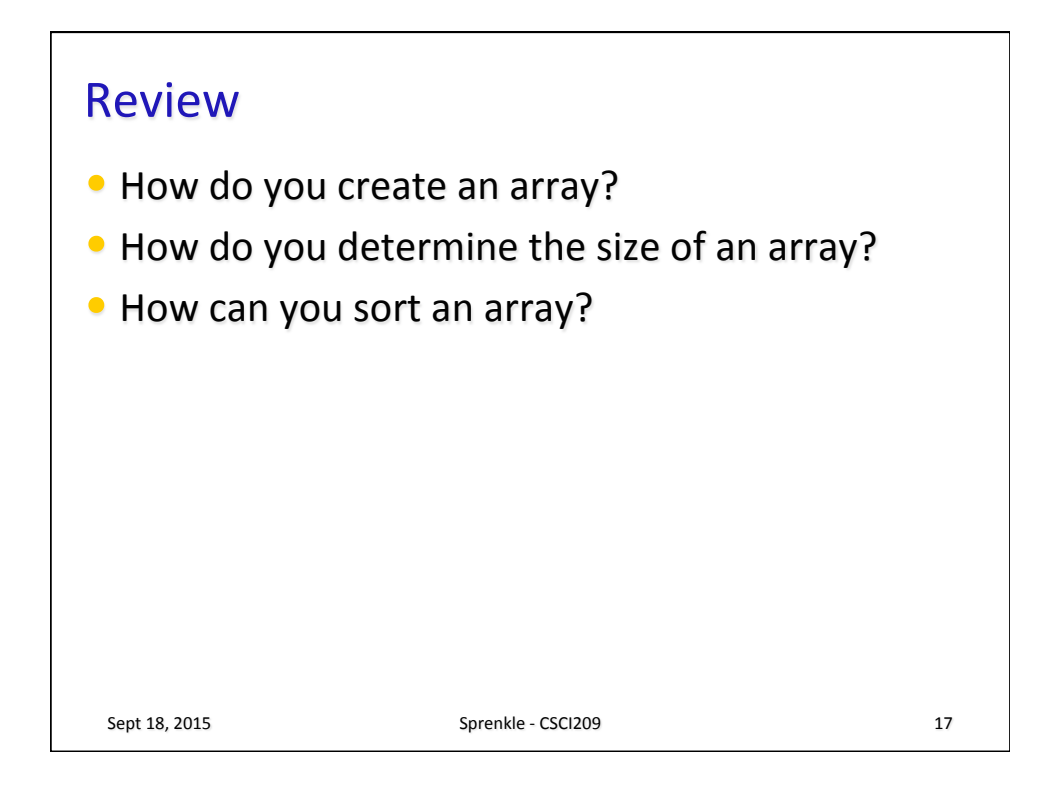

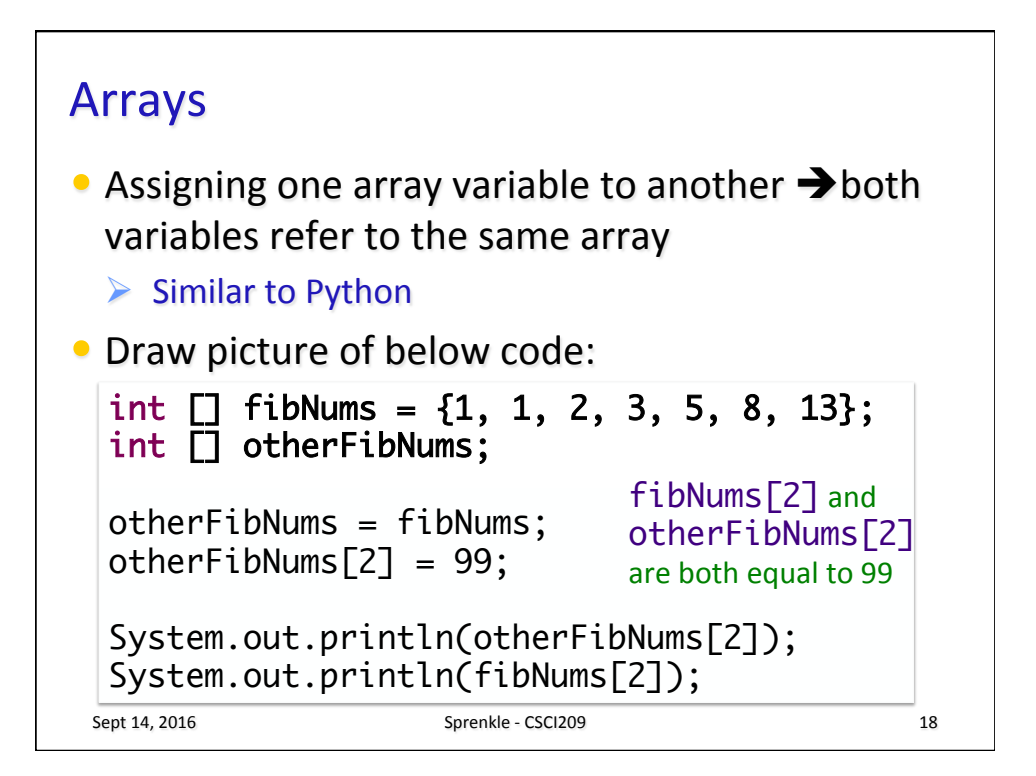

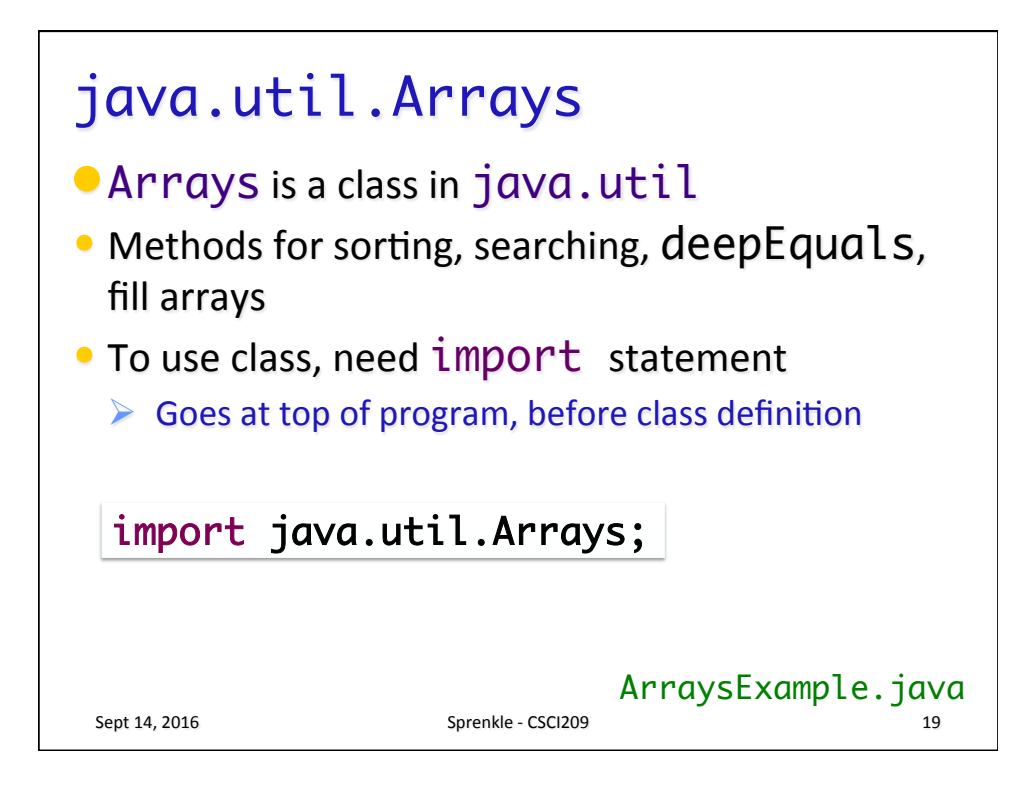

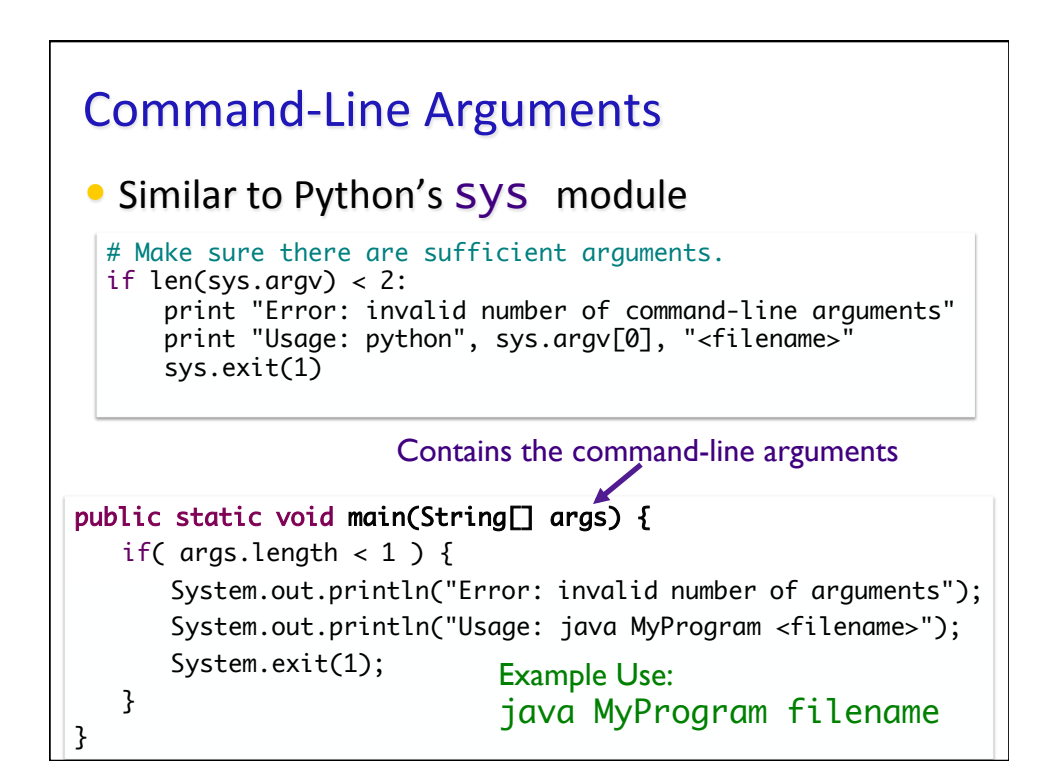

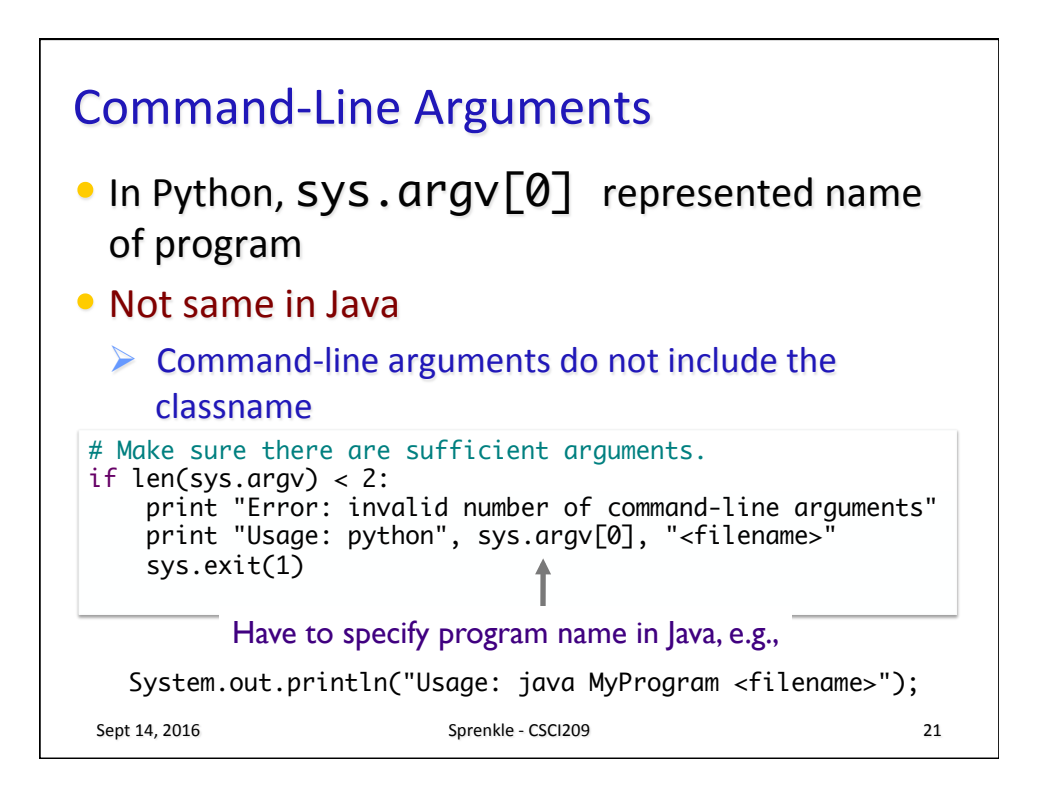

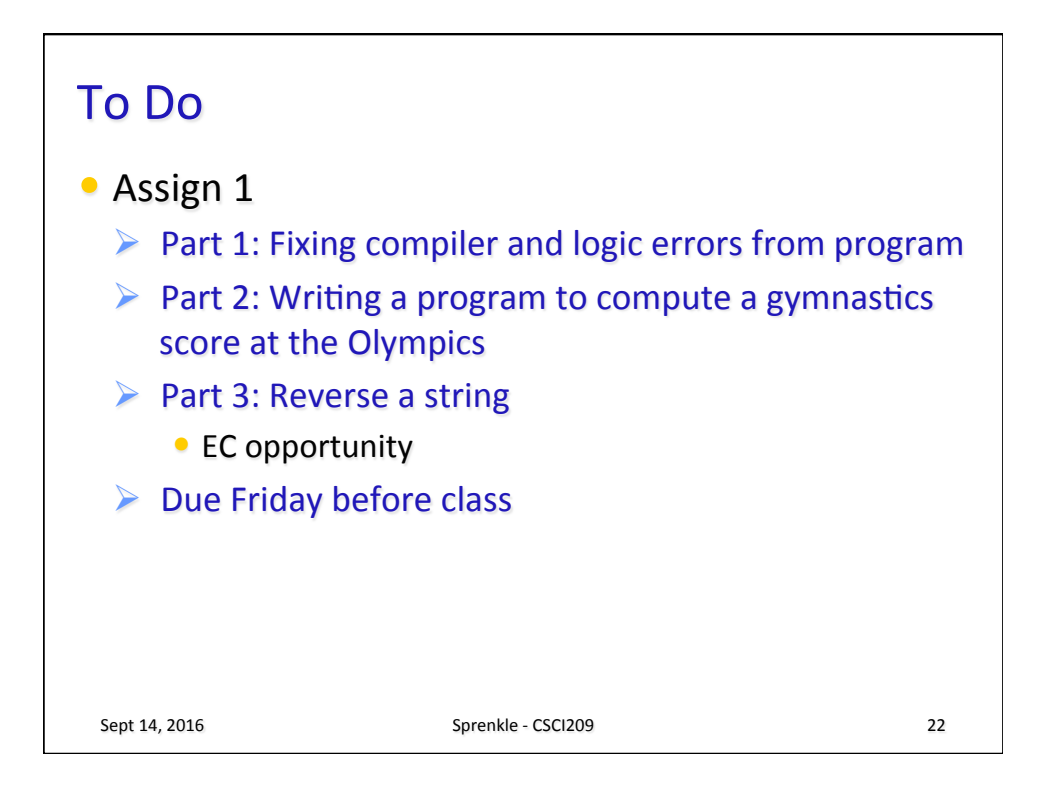